Beyond the Mouse – A Short Course on Programming LAB02: Matlab, Variables

## Ronni Grapenthin

Geophysical Institute, University of Alaska Fairbanks

September 19, 2011

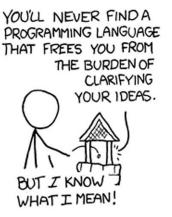

"The Uncomfortable Truths Well", http://xkcd.com/568 (April 13, 2009)

## 'NOT' ('~', '!'):

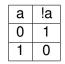

'NOT' 'AND' ('&&'): (`~', '!'): a && b b а !a 0 0 0 а 0 1 0 1 0 1 0 1 0 0

1 | 1

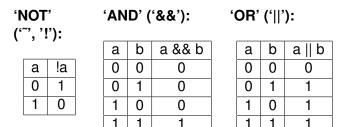

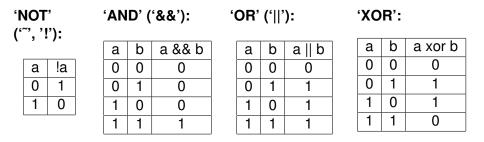

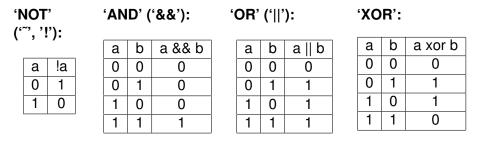

## Examples

• 'Friday Beer' if **not** younger than 21 **and** it is Friday.

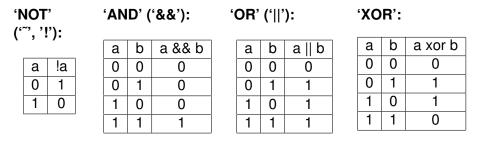

## Examples

- 'Friday Beer' if **not** younger than 21 **and** it is Friday.
- 'Discard data' if outlier or affected by unmodeled processes.